Office2003 PDF

https://www.100test.com/kao\_ti2020/454/2021\_2022\_\_E4\_BB\_8EO ffice2\_c98\_454353.htm Office 2003 Document Imaging

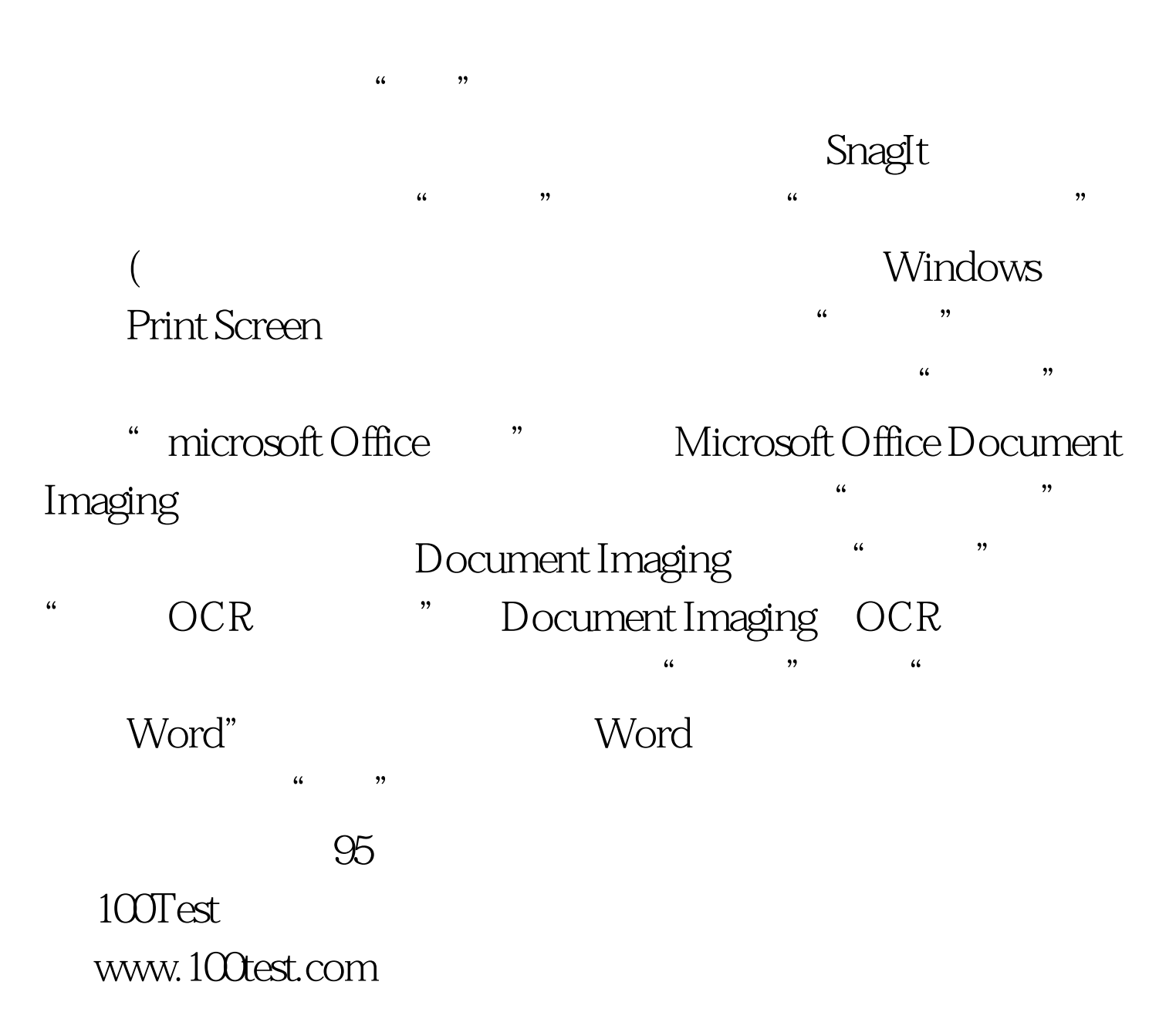